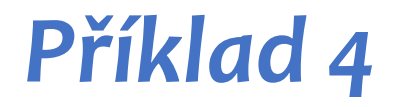

```
>>>
int main() {
    struct Osoba {
         std::string jmeno, prijmeni;
         int vek;
    };
         Osoba o1;
         Osoba o2;
    }
```
 $main() = ?$ 

```
>>>
    struct Osoba {
          std::string jmeno, prijmeni;
          int vek;
    };
    int main() {
         Osoba o1;
         Osoba o2;
    }
```
 $main() = ?$ 

```
>>>
    struct Osoba {
         std::string jmeno, prijmeni;
          int vek;
    };
    int main() {
         Osoba o1;
         Osoba o2;
    }
```
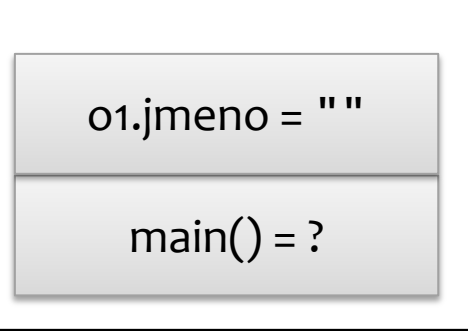

```
>>>
    struct Osoba {
         std::string jmeno, prijmeni;
          int vek;
    };
    int main() {
         Osoba o1;
         Osoba o2;
    }
```
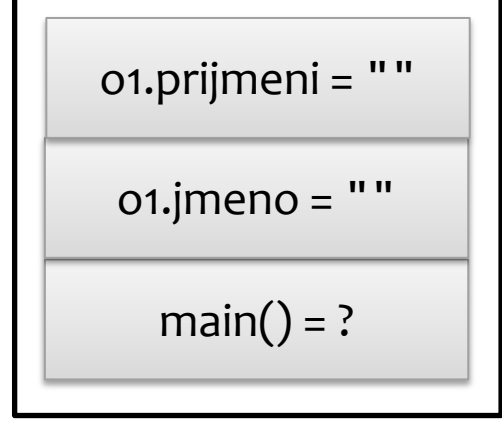

```
>>>
    struct Osoba {
         std::string jmeno, prijmeni;
          int vek;
    };
    int main() {
         Osoba o1;
         Osoba o2;
    }
```
 $main() = ?$  $o1$ .jmeno = "" o1.prijmeni = ""  $01.$ vek = ?

```
>>>
 Osoba o2;
    struct Osoba {
         std::string jmeno, prijmeni;
         int vek;
    };
    int main() {
         Osoba o1;
    }
```
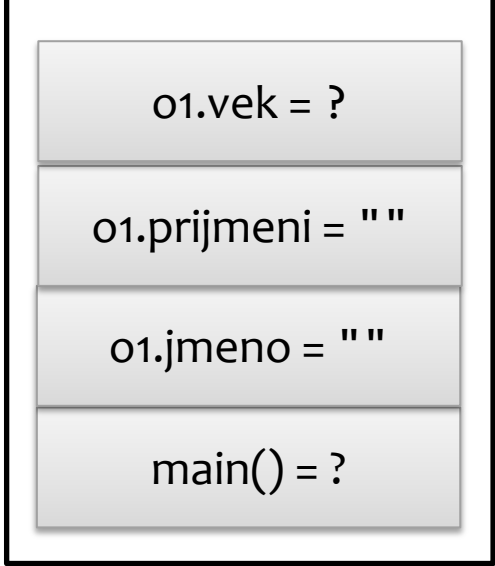

```
>>>
 Osoba o2;
    struct Osoba {
         std::string jmeno, prijmeni;
         int vek;
    };
    int main() {
         Osoba o1;
    }
```

```
main() = ?o1.jmeno = ""
o1.prijmeni = ""
  01.vek = ?
o2.jmeno = ""
```

```
>>>
 Osoba o2;
    struct Osoba {
         std::string jmeno, prijmeni;
         int vek;
    };
    int main() {
         Osoba o1;
    }
```
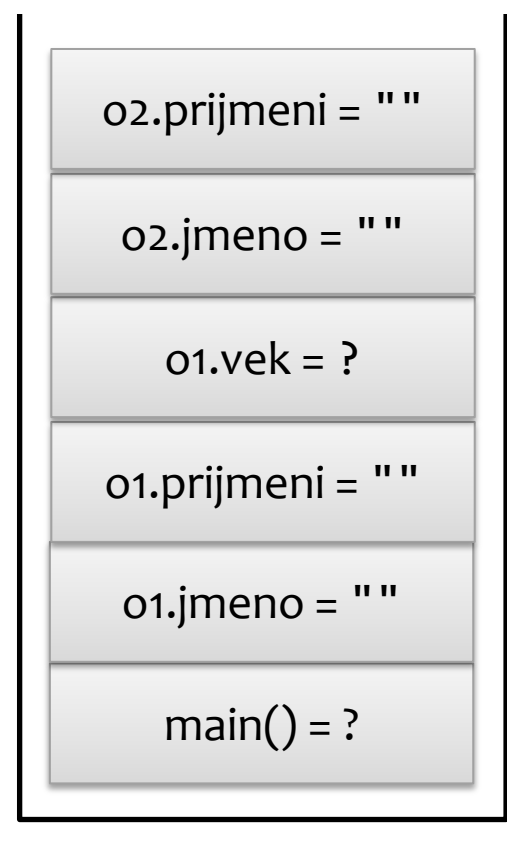

```
>>>
 Osoba o2;
    struct Osoba {
         std::string jmeno, prijmeni;
         int vek;
    };
    int main() {
         Osoba o1;
    }
```
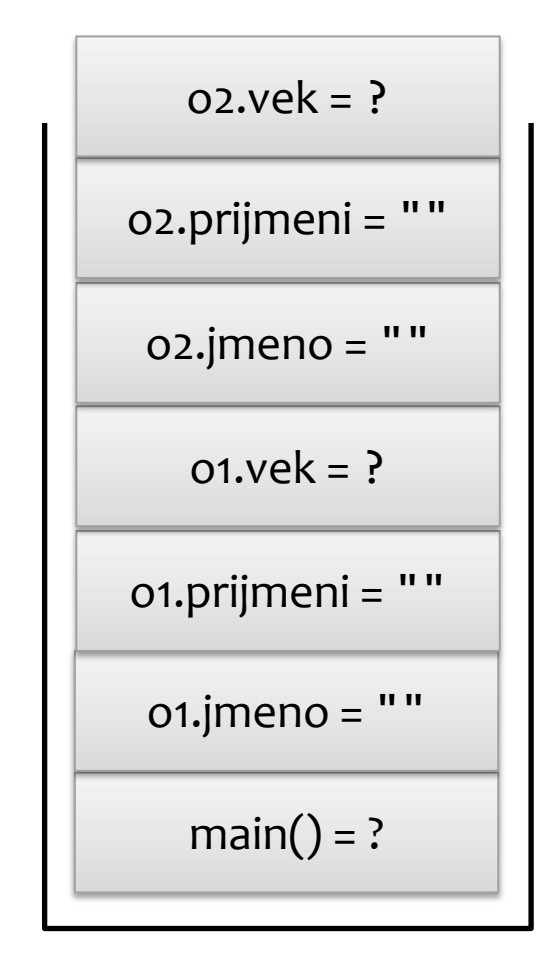

```
>>>
}
    struct Osoba {
         std::string jmeno, prijmeni;
         int vek;
    };
    int main() {
         Osoba o1;
         Osoba o2;
```
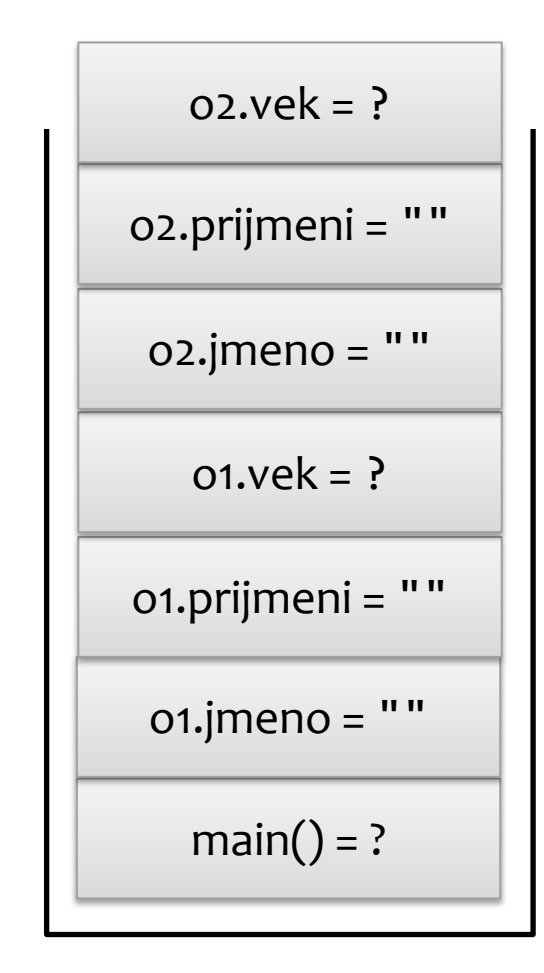

```
>>>
}
    struct Osoba {
         std::string jmeno, prijmeni;
         int vek;
    };
    int main() {
         Osoba o1;
         Osoba o2;
```
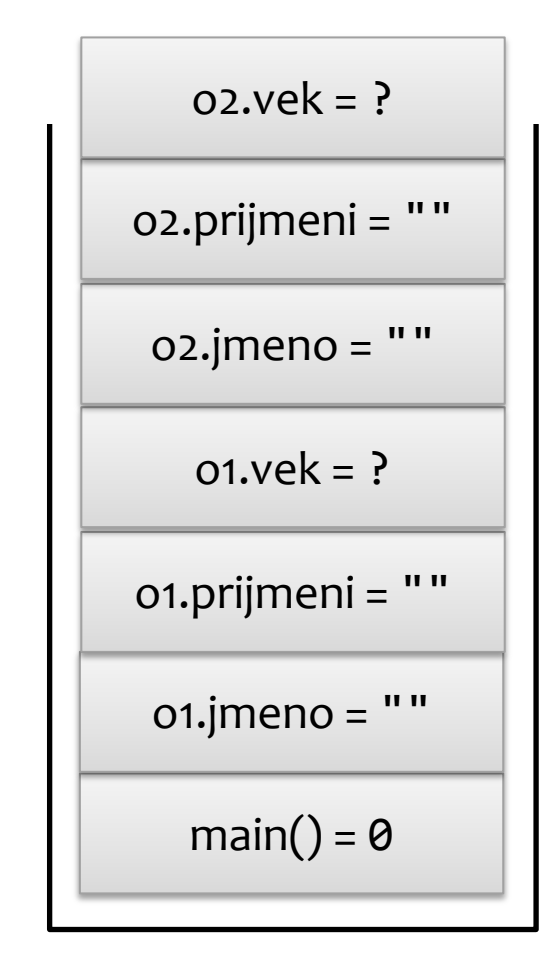

```
>>>
}
    struct Osoba {
         std::string jmeno, prijmeni;
         int vek;
    };
    int main() {
         Osoba o1;
         Osoba o2;
```
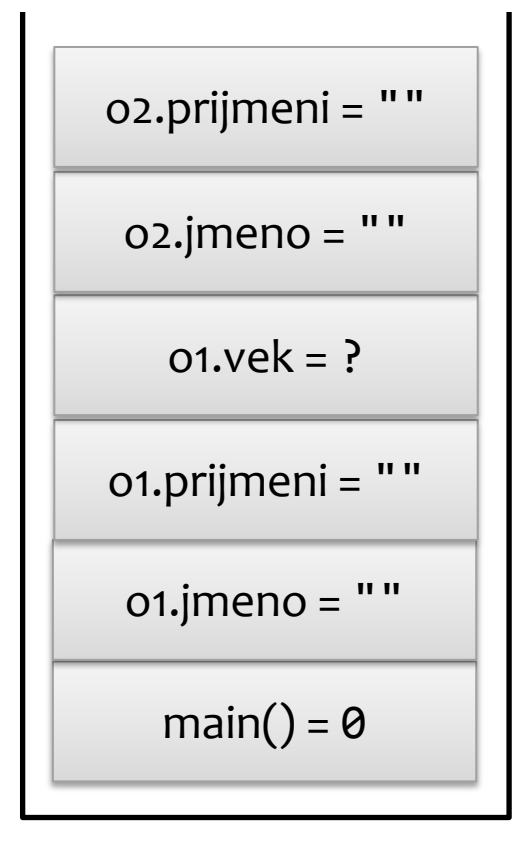

```
>>>
}
    struct Osoba {
         std::string jmeno, prijmeni;
         int vek;
    };
    int main() {
         Osoba o1;
         Osoba o2;
```

```
main() = 0o1.jmeno = ""
o1.prijmeni = ""
  01.vek = ?
o2.jmeno = ""
```

```
>>>
}
    struct Osoba {
         std::string jmeno, prijmeni;
         int vek;
    };
    int main() {
         Osoba o1;
         Osoba o2;
```
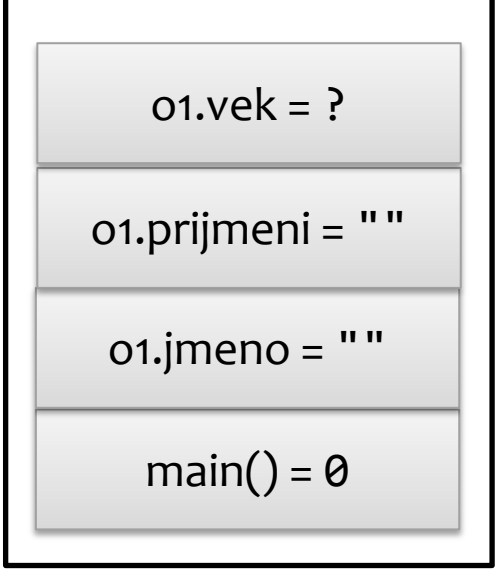

```
>>>
}
    struct Osoba {
         std::string jmeno, prijmeni;
         int vek;
    };
    int main() {
         Osoba o1;
         Osoba o2;
```
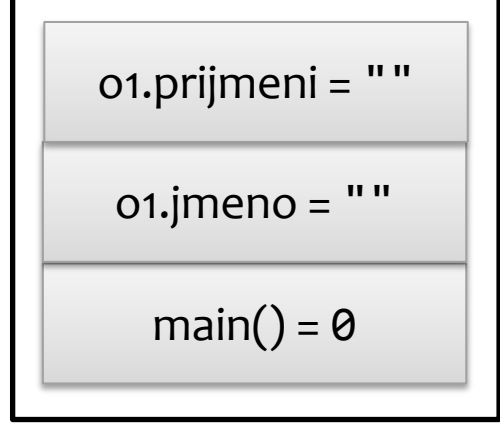

```
>>>
}
    struct Osoba {
         std::string jmeno, prijmeni;
         int vek;
    };
    int main() {
         Osoba o1;
         Osoba o2;
```
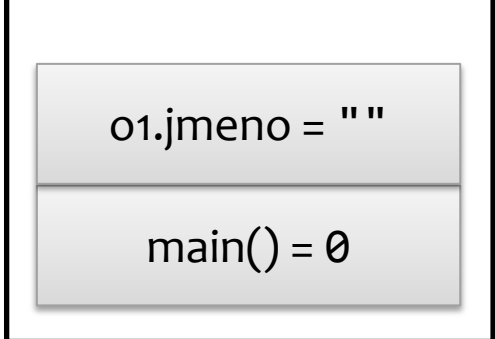

```
>>>
}
    struct Osoba {
         std::string jmeno, prijmeni;
         int vek;
    };
    int main() {
         Osoba o1;
         Osoba o2;
```
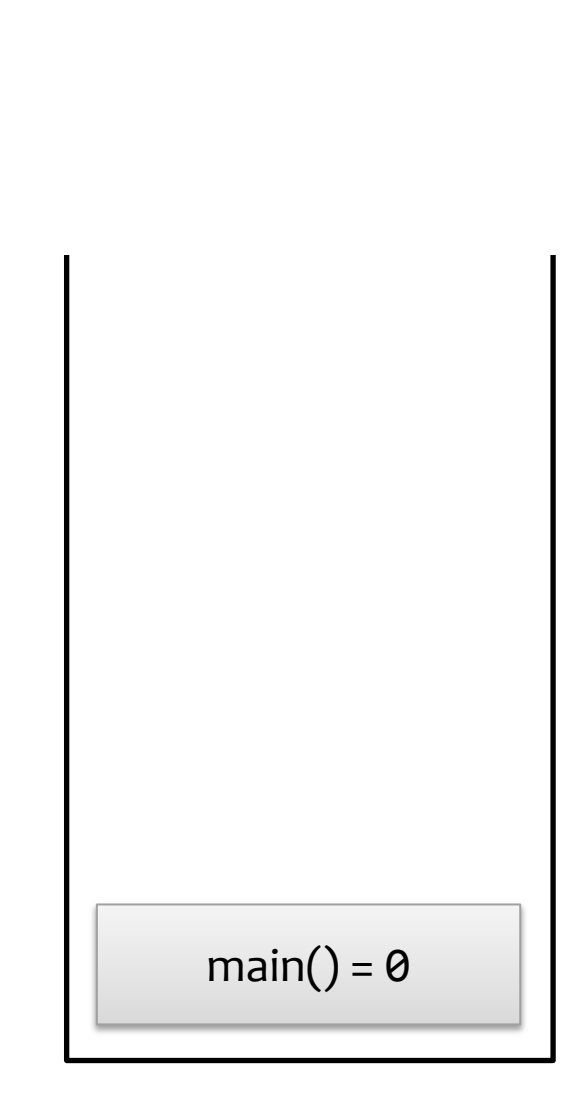

```
struct Osoba {
     std::string jmeno, prijmeni;
     int vek;
};
int main() {
     Osoba o1;
     Osoba o2;
}
```
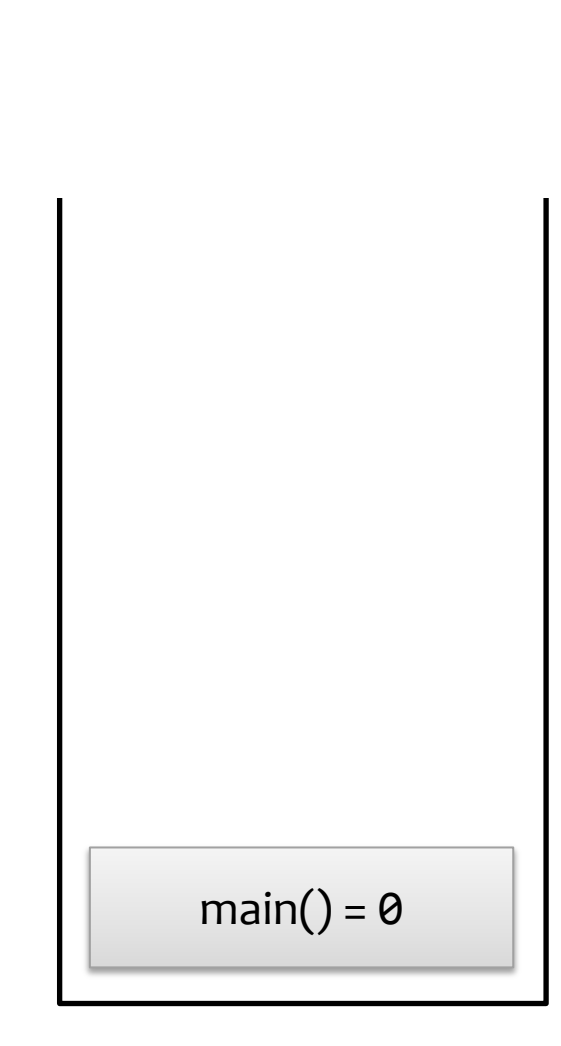